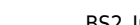

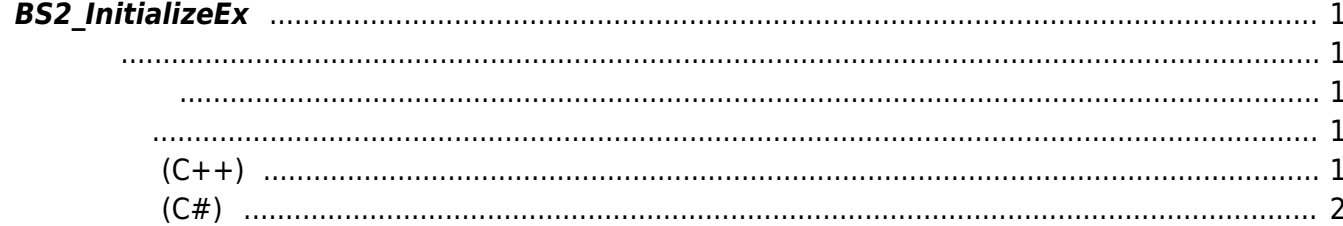

## <span id="page-1-0"></span>**BS2\_InitializeEx**

<span id="page-1-5"></span>[SDK API](https://kb.supremainc.com/bs2sdk/doku.php?id=ko:sdk_api) > [BS2\\_InitializeEx](#page-1-5)

Context를 초기화 하고 두 번째 인자로 지정한 IP 주소로 소켓을 초기화합니다.  $API$ 를 추출하기 전에 반드시 먼저 호출되어야 한다.

<span id="page-1-1"></span>#include "BS\_API.h"

<span id="page-1-2"></span>int BS2 InitializeEx(void\* context, const char\* hostIPAddr);

- [In] *context* : Context
- [In] *hostIPAddr* : host IP Address

BS\_SDK\_SUCCESS

## **샘플코드(C++)**

<span id="page-1-3"></span>합니다.

<span id="page-1-4"></span>[sample\\_bs2\\_initializeex.cpp](https://kb.supremainc.com/bs2sdk/doku.php?do=export_code&id=ko:bs2_initializeex&codeblock=1)

```
void initializeSDK()
{
    void* context = BS2 AllocateContext();
     string hostAddr = Utility::getInput<string>("Please enter the host
network address.");
    sdkResult = BS2 InitializeEx(context, hostAddr.c str());
    if (BS SDK SUCCESS != sdkResult)
     {
         TRACE("BS2_InitializeEx call failed: %d", sdkResult);
         BS2_ReleaseContext(context_);
```
}

context\_ = **NULL**;

**샘플코드(C#)**

}

```
sample bs2 initializeex.cs
```

```
public void initializeSDK()
{
    sdkContext = API.BS2 AllocateContext();if (sdkContext == IntPtr.Zero)
     {
         Console.WriteLine("Can't allocate sdk context.");
         return;
     }
    string deviceIpAddress = Console.ReadLine();
     IntPtr ptrIPAddr = Marshal.StringToHGlobalAnsi(deviceIpAddress);
     BS2ErrorCode result =
(BS2ErrorCode)API.BS2_InitializeEx(sdkContext, ptrIPAddr);
    if (result != BS2ErrorCode.BS SDK SUCCESS)
     {
         Console.WriteLine("SDK initialization failed with : {0}, {1}",
result, deviceIpAddress);
        API.BS2 ReleaseContext(sdkContext);
         sdkContext = IntPtr.Zero;
         return;
     }
}
```
From: <https://kb.supremainc.com/bs2sdk/>- **BioStar 2 Device SDK**

Permanent link: **[https://kb.supremainc.com/bs2sdk/doku.php?id=ko:bs2\\_initializeex](https://kb.supremainc.com/bs2sdk/doku.php?id=ko:bs2_initializeex)**

Last update: **2024/02/16 11:03**